## Look What I Found**Under The Bar!**

## John MontiIBM Poughkeepsie jmonti@us.ibm.comSession 13669

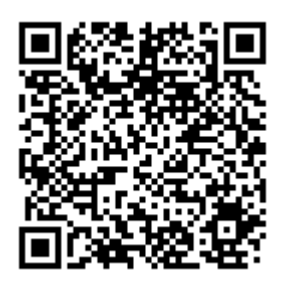

Look What I Found

## **Trademarks**

**The following are trademarks of the International Business Machines Corporation in the United States and/or other countries.**

•Language Environment®•z/OS®

\* Registered trademarks of IBM Corporation

#### **The following are trademarks or registered trademarks of other companies.**

Java and all Java-related trademarks and logos are trademarks of Sun Microsystems, Inc., in the United States and other countries.

Linux is a registered trademark of Linus Torvalds in the United States, other countries, or both.

Microsoft, Windows and Windows NT are registered trademarks of Microsoft Corporation.

UNIX is a registered trademark of The Open Group in the United States and other countries.

SET and Secure Electronic Transaction are trademarks owned by SET Secure Electronic Transaction LLC.

\* All other products may be trademarks or registered trademarks of their respective companies.

#### **Notes**:

Performance is in Internal Throughput Rate (ITR) ratio based on measurements and projections using standard IBM benchmarks in a controlled environment. The actual throughput that any user will experience will vary dependin considerations such as the amount of multiprogramming in the user's job stream, the I/O configuration, the storage configuration, and the workload processed. Therefore, no assurance can be given that an individual user wil improvements equivalent to the performance ratios stated here.

IBM hardware products are manufactured from new parts, or new and serviceable used parts. Regardless, our warranty terms apply.

All customer examples cited or described in this presentation are presented as illustrations of the manner in which some customers have used IBM products and the results they may have achieved. Actual environmental costs a characteristics will vary depending on individual customer configurations and conditions.

This publication was produced in the United States. IBM may not offer the products, services or features discussed in this document in other countries, and the information may be subject to change without notice. Consult y contact for information on the product or services available in your area.

All statements regarding IBM's future direction and intent are subject to change or withdrawal without notice, and represent goals and objectives only.

Information about non-IBM products is obtained from the manufacturers of those products or their published announcements. IBM has not tested those products and cannot confirm the performance, compatibility, or any other cl IBM products. Questions on the capabilities of non-IBM products should be addressed to the suppliers of those products.

Prices subject to change without notice. Contact your IBM representative or Business Partner for the most current pricing in your geography.

Look What I Found

Under The Bar! 2011 Copyright IBM 2011

# Agenda

- **Overview of Language Environment storage** areas
	- × **Exercicle Blocks, stack, heap**
	- × Which can you control?
- P. How to control Language Environment **Storage**
- **Tuning Storage**
- P. **• More advanced tuning**
- M **Sources of Additional Information**

- **Service Service Language Environment Control Blocks** 
	- u. Region level
		- **Normally 1 region per address space**
	- **Process level** 
		- M. **Normally 1 process per address space**
	- u. **Enclave level** 
		- **Potentially many per address space**
	- **Thread level** 
		- M. **Potentially very many per address space**

Look What I Found

region - address space

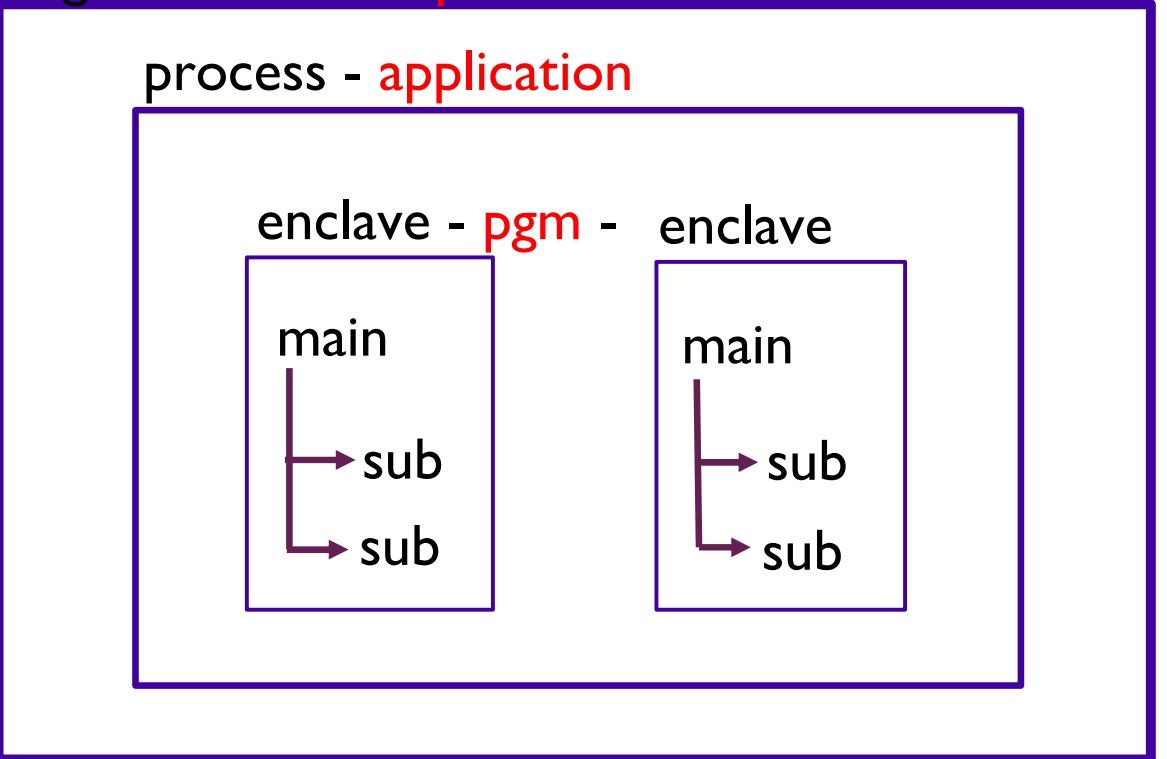

Look What I Found

### **Service Service Language Environment Enclave**

- **Every "main" program is a new enclave**<br>Every "link" is a naw enclave
- **Every "link" is a new enclave**<br>Contains
- Contains
	- M. CEECAA, CEEEDB, CEEOCB, stacks, heaps, environment variables, and much more!
- **Notable 12 The Starte in Fig. 1** "Extra" enclaves are expensive both to<br>Prinitialize and in storage usage initialize and in storage usage.

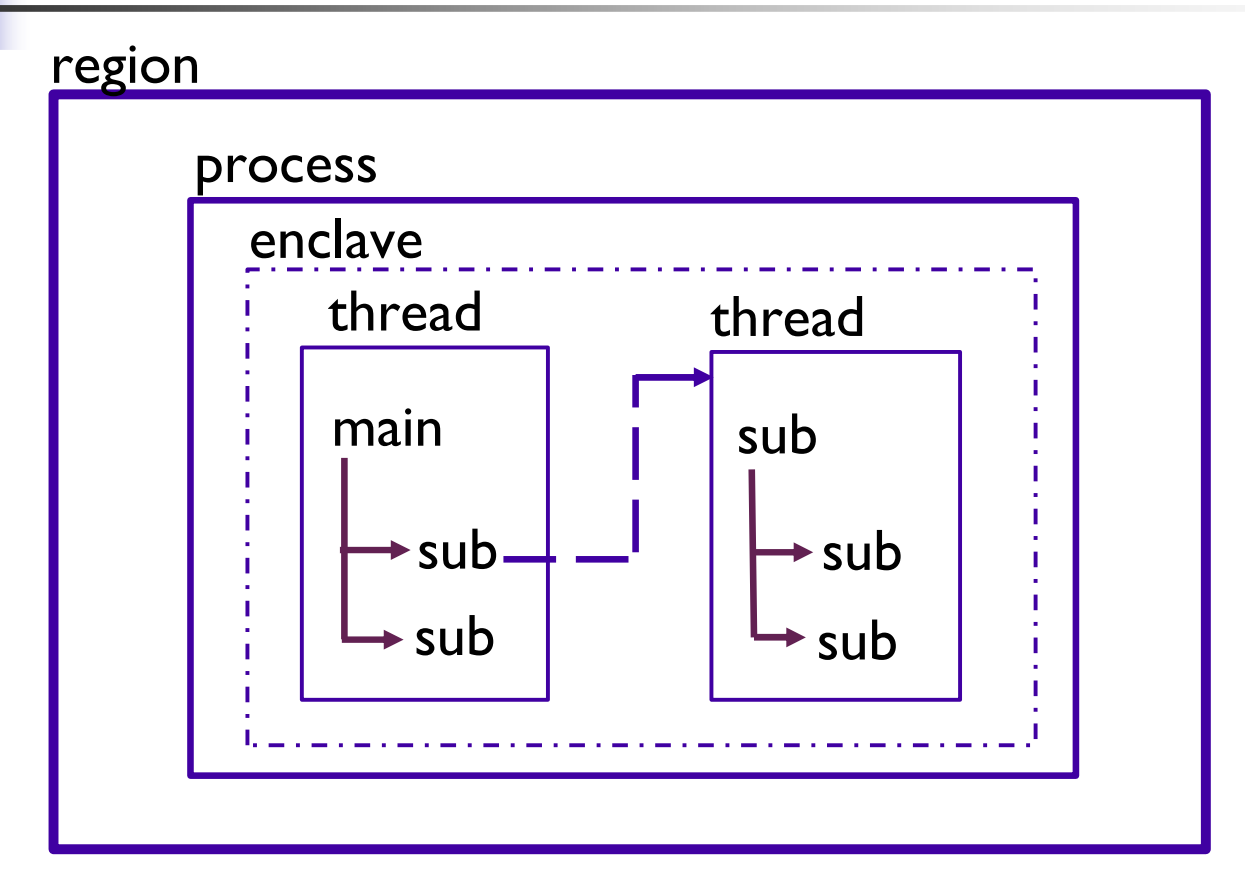

Look What I Found

- **Service Service Language Environment Thread** 
	- **Only created by pthread\_create()**
	- Contains
		- L CEECAA, stacks, and a little more
	- **Threads are not nearly as expensive as** enclaves.
	- $\overline{\phantom{a}}$ Used mostly by C/C++
	- u. **Enterprise PL/I multitasking uses threads**

- **Service Service Language Environment Stacks** 
	- Stacks
		- Last In, First Out structures
		- П **Allow programs to be reentrant**
		- **Thread level structures** 
			- **NAIL** "Main" programs have separate stacks
			- **E** "Linked" programs have separate stacks
			- **Pthreads have separate stacks**

- **Service Service Language Environment supports 2** independent stacks
	- u. ■ User stack – (poorly named)<br>- Used by user programs and La
		- **Used by user programs and Language** Environment
	- $\overline{\phantom{a}}$ **Library stack** 
		- Used "rarely" by Language Environment
		- **Always below the 16M line**

- П DATA in stacks
	- ▛ • "Chunks" are called stack segments<br>• Made up of 1 or more DSAs
		- **Nade up of 1 or more DSAs**
	- DSA Dynamic Save Area<br>Also called a "stack frame…
		- Also called a "stack frame"
	- DSAs contain -<br>Register Sa
		- **Register Save Area (RSA)**
		- NAB Next Available Byte<br>Automatic (local) variables
		- Automatic (local) variables
			- $C int i$ ;
			- $\blacksquare$  PL/I declare i fixed;
			- **NOT COBOL WORKING-STORAGE** 
				- COBOL LOCAL-STORAGE in stack

Look What I Found

### **Service Service Language Environment Heaps**

- u. **-** Heaps
	- **Completely random access**
	- **Allows storage to be dynamically allocated at** runtime
- $\overline{\phantom{a}}$ **Enclave level control structures** 
	- **Each 'main' has a separate stack and heap**
	- **Each 'link' causes a separate stack and heap**
	- M. **pthreads share a single heap for all threads**

### P. Language Environment Heaps

- × Four independently maintained sets of heap segments all with similar layouts:
	- ▉ User Heap
		- **COBOL WORKING-STORAGE**
		- C/C++ (malloc or operator new)<br>PL/I dynamic storage (allocate)
		- **PL/I dynamic storage (allocate)**
	- ▉ **LE Anywhere Heap** 
		- COBOL and LE above the line CBs
	- П **LE Below Heap** 
		- COBOL and LE below the line CBs
	- ▉ Additional Heap
		- Defined by the user

Look What I Found

#### П Run-time options dealing with stacks

- STACK(init,inc,ANY|BELOW,KEEP|FREE,dsInit,dsInc) ▛
	- Init Initial size of storage "chunk" allocated and managed by LE for user stack
	- Inc When init is full, size of next storage "chunk" (increment) $\blacksquare$  Inc
	- **ANY|BELOW Location of storage**<br>ANY Anywhere in 2G virtual
		- ANY Anywhere in 2G virtual storage<br>• Below Always below 16M line
		- Always below 16M line
			- Required when  $all31(OFF)$
	- **KEEP|FREE -** What to do when done with inc<br>KEEP Bo not free the storage "chunks"
		- KEEP Do not free the storage "chunks"<br>■ FREE Free the storage "chunks"
		-
	- FREE Free the storage "chunks"<br>DsInit Initial size of storage "chunk" (XPLINK)<br>DsInc When initial full size of next "chunk" ()
	- DsInc When initial full, size of next "chunk" (XPLINK)

Look What I Found

## **Run-time options dealing with stacks**

- × LIBSTACK(init,inc,KEEP|FREE)
	- П Init - Initial size of storage "chunk" allocated and<br>managed by LE for library stack managed by LE for library stack
	- $\blacksquare$  Inc - When init is full, size of next storage "chunk" (increment)
	- ▉ **KEEP|FREE -** What to do when done with inc<br>KEEP - Do pot free the starsee "chunks"
		- KEEP Do not free the storage "chunks"<br>FREE Free the storage "chunks"
		- Free the storage "chunks"

NOTE: No ANY|BELOW, LIBSTACK always below the 16M line

Look What I Found

- П Run-time options dealing with stacks
	- THREADSTACK(ON|OFF,init,inc,ANY|BELOW,KEEP|FREE, dsInit,dsInc)▛
		- ON|OFF Whether or not to use THREADSTACK for pthreads<br>John Thit Initial size of storage "chunk" (like STACK)
		- Thit Initial size of storage "chunk" (like STACK)<br>Dinc Therement size of storage "chunk" (like STA) -
		- $\blacksquare$  Inc - Increment size of storage "chunk" (like STACK)
		- **ANY|BELOW Location of storage**<br>ANY Anywhere in 2G virtual
			- **ANY** Anywhere in 2G virtual storage
			- **Below** Always below 16M line
				- Required when all  $31(OFF)$
		- **KEEP|FREE -** What to do when done with inc<br>KEEP Bo not free the storage "chunks"
			- KEEP Do not free the storage "chunks"<br>■ FREE Free the storage "chunks"
			-
		- FREE Free the storage "chunks" DsInit, Dsinc XPLINK "chunk" sizes

Look What I Found

- $\mathcal{L}_{\mathcal{A}}$  Runtime options dealing with the heaps
	- $\blacksquare$  HEAP(init,inc,ANY|BELOW,KEEP|FREE,int24,inc24)
		- User heap mostly application use...<br>Lainith a Initial size of the "chunk"
		- init Initial size of the "chunk" of storage obtained to be managed by LE for user heap
		- Inc When initial "chunk" is full, size of next "chunk" (minimum)<br>- ANYIBELOW Location of "chunk"  $\blacksquare$  Inc
		- ANY|BELOW Location of "chunk"
			- Not sensitive to ALL31 setting
		- KEEP | FREE What to do when done with the increment when empty<br>KEEP  $\qquad \qquad$  Do not free the storage "chunks"
			- KEEP Do not free the storage "chunks"<br>■ FREE Free the storage "chunks"
			-
		- FREE Free the storage "chunks"<br>int24 Initial size of the "chunk" of storage obtained<br>(if ANY specified but BELOW requested (minimum)
			- (if ANY specified but BELOW requested (minimum))
		- $\blacksquare$  inc  $24$  -
		- inc24 Size of next "chunk" (if ANY specified but BELOW requested (minimum))

Look What I Found

- $\blacksquare$  Runtime options dealing with the heaps...
	- $\blacksquare$  ANYHEAP(init,inc,ANY|BELOW,KEEP|FREE)
		- Thread stack storage lives in anyheap!!! Tune if multi-threaded
		- LE use normally above the line<br>I same as HF4 -
		- $\blacksquare$  init init - Same as HEAP. inc - Same as HEAP. (minimum)
		-
- 
- 
- ANY | BELOW Location of storage
- KEEP | FREE Same as HEAP
- BELOWHEAP(init,inc,KEEP|FREE)
	- LE use always below the line<br>Lame as H = . .
	- init Same as HEAP.<br>- inc Same as HFAP
	- inc Same as HEAP. (minimum)<br>- KFFP I FRFF Same as HFAP
	- KEEP | FREE Same as HEAP

Look What I Found

### P. STORAGE(getheap, freeheap,dsa alloc)

- × Getheap – Initialize heap storage<br>NONE – no overhead
	- П - NONE – no overhead<br>- One byte hex value to
	- П One byte hex value to initialize storage with when heap element obtained
		- 00 similar to WSCLEAR option
		- **Relatively low overhead**
- × Freeheap – Initial heap storage<br>NONE – no overhead
	- ▉ - NONE – no overhead<br>- One byte bex value t
	- ▉ One byte hex value to initialize storage with when heap element freed
		- Useful for debug purposes or security
		- **Relatively low overhead**

Look What I Found

# STORAGE(getheap, freeheap,dsa alloc)<br>STORAGE(getheap, freeheap,dsa alloc)

- × **DSA alloc – Initialize stack storage**<br>MONE – No initialization – no overhea
	- П NONE – No initialization – no overhead<br>CLEAR – Entire unused initial stack sear
	- H CLEAR – Entire unused initial stack segment is cleared<br>iust before the main program is given control – low just before the main program is given control – low overhead
	- ▉ A one byte hex value to initialize storage with when stack frame (DSA) is obtained
		- EXTREMELY HIGH OVERHEAD
		- EXTREMELY HIGH OVERHEAD
		- EXTREMELY HIGH OVERHEADa a s

Under The Bar! 20 Copyright IBM 2011

#### P. **Simple program that makes lots of calls** × STORAGE(,,none)

====================================

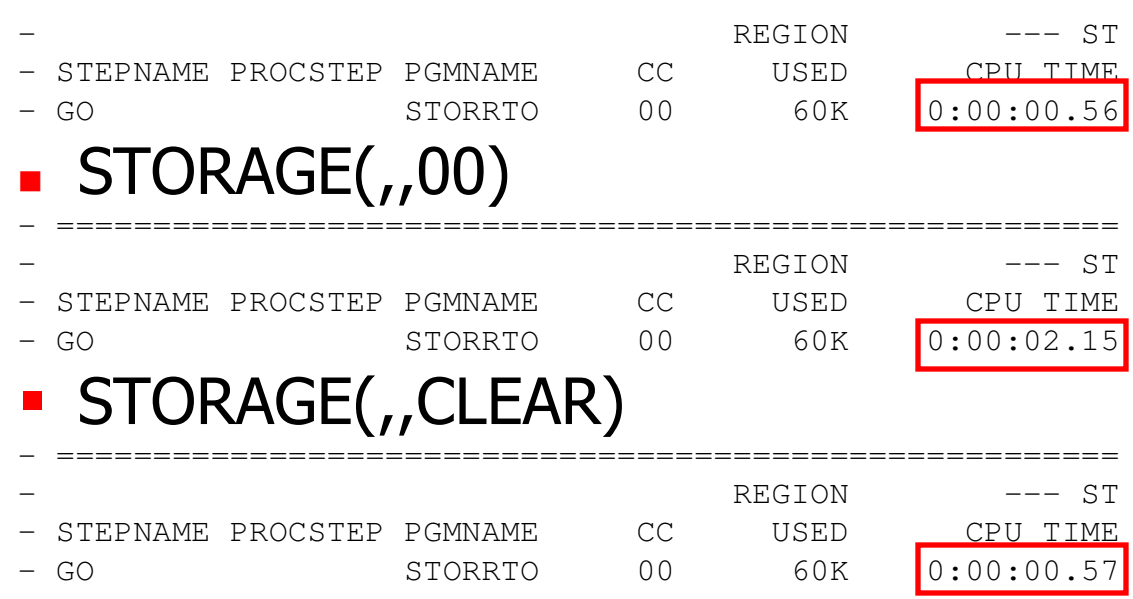

Look What I Found

- **Service Service Best ways to ensure the proper initial** value for your variables
	- u. **Use compiler initialization**
	- u. **Set them prior to use in your program**

- P. **Objectives** 
	- × Use as little storage as possible
	- . Have program run as efficientl **Have program run as efficiently as possible**
- The above objectives are often at odds with<br>each other. (But not always)
- M ■ One way to make a program run faster is to "throw" more storage at it.<br>■ Care must be taken to use storage wisely
	- × **Example 2 Theory Care must be taken to use storage wisely**
	- × **Much of what will talk about can be done without** recompiling or reworking the program.

- **Service Service Simple example** 
	- **Iouth** 1 In a test environment (not production) use the RPTSTG run-time option.
	- **A** report will be generated describing the storage used by the program.
	- $\overline{\phantom{a}}$ **This information can be used to assist with** better settings of Language Environment run-time options

#### P. Simple example

 Storage Report for Enclave main 02/07/11 5:12:26 PMLanguage Environment V01 R12.00

```
Look What I Found STACK statistics: Initial size: 131072
                                                   131072
  Increment size:
                                                    4792
  Maximum used by all concurrent threads:
                                                    4792
  Largest used by any thread:
                                                       1
  Number of segments allocated:
                                                       \bigcapNumber of segments freed:
THREADSTACK statistics: Initial size: 0\bigcapIncrement size:
                                                       \capMaximum used by all concurrent threads:
                                                       \OmegaLargest used by any thread:
                                                       \bigcapNumber of segments allocated:
                                                       \bigcapNumber of seqments freed:
```
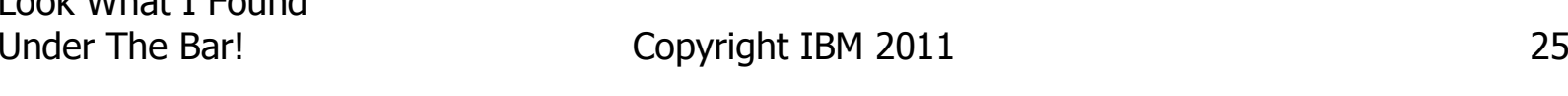

### P. ■ Simple example...

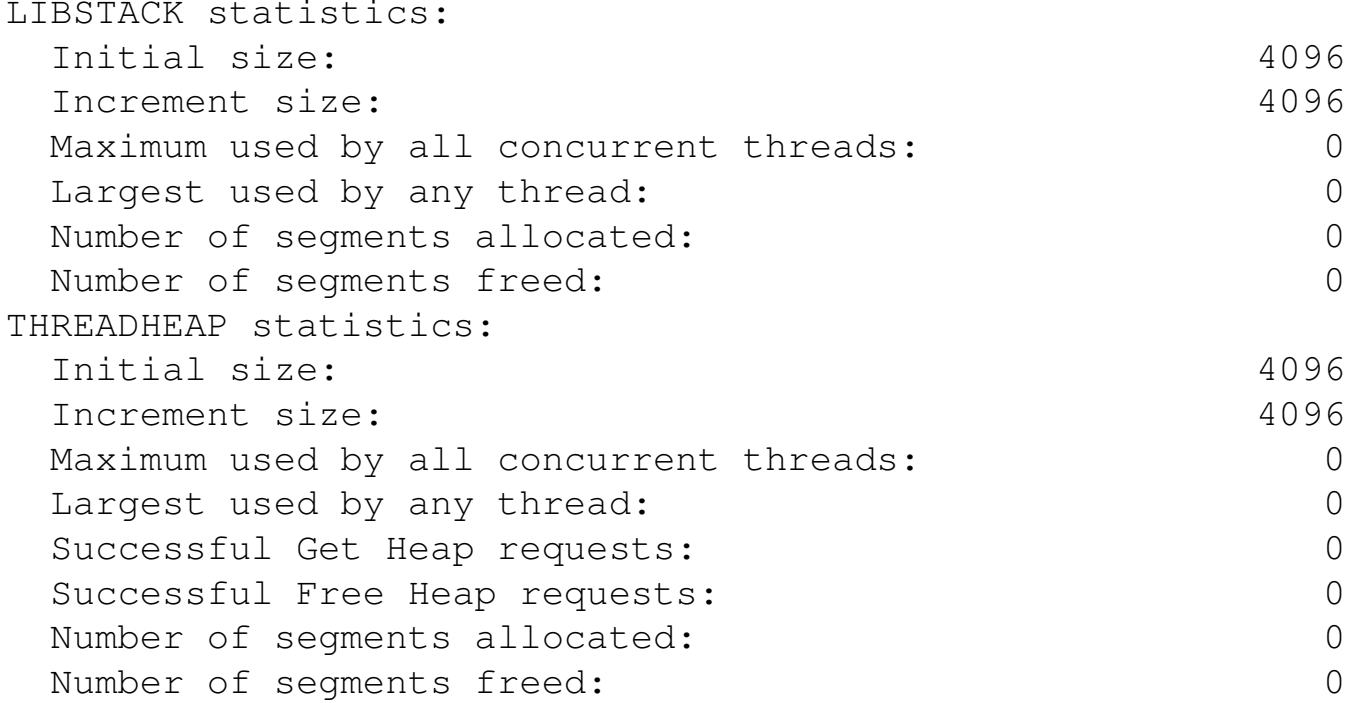

### P. **Simple example...**

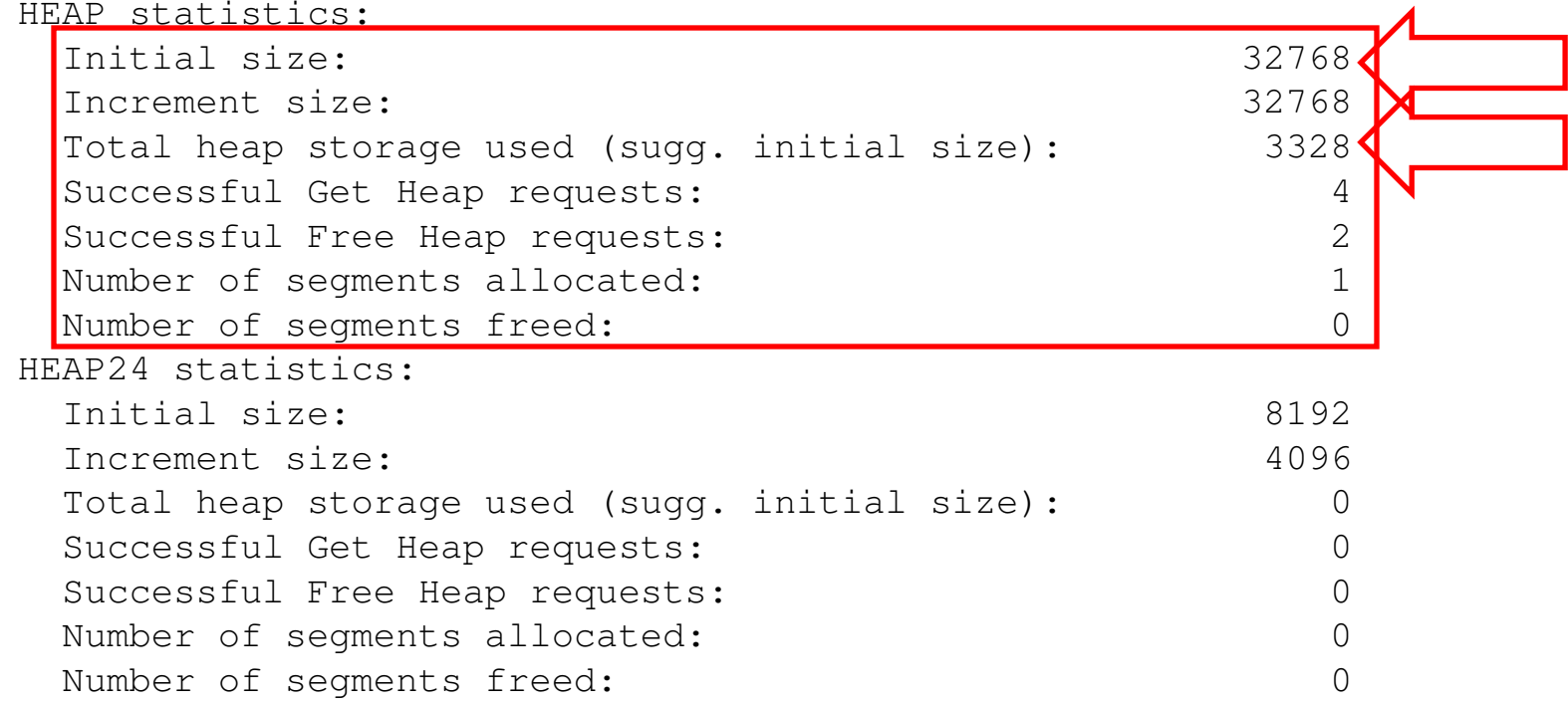

### P. **Simple example...**

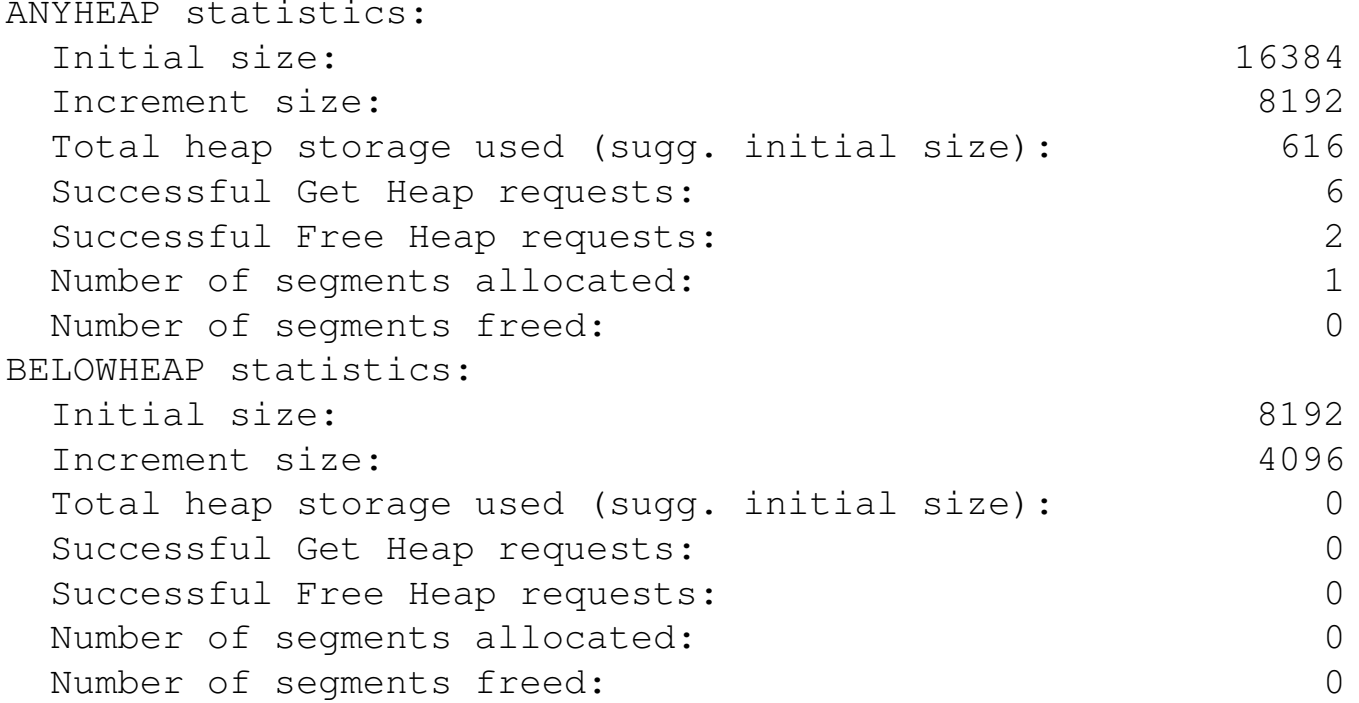

### P. **Now using stack(8k,4k) heap(4k,4k)**

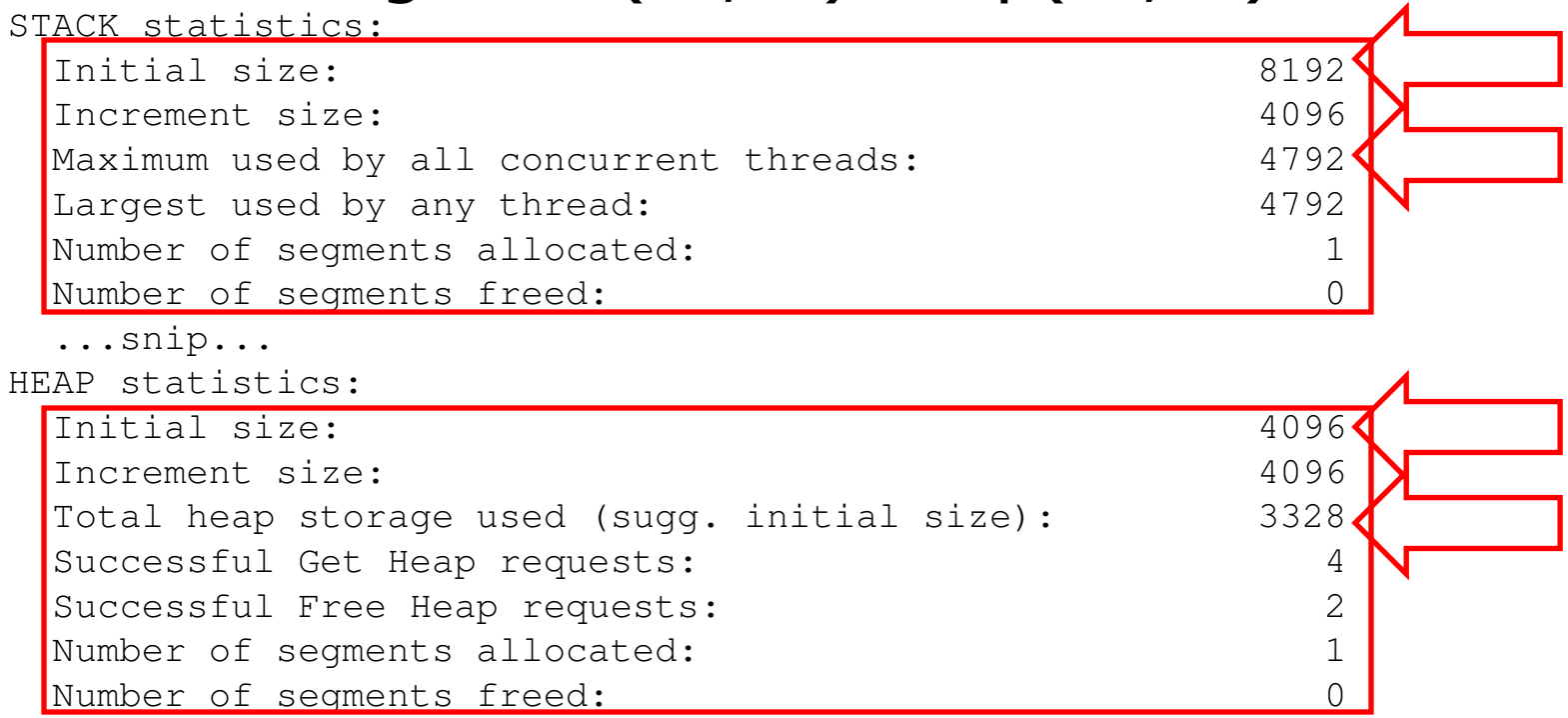

- **Service Service** ■ A bit more meaty!
	- Testcase requests 50000 random pieces of<br>Testorage of sizes from 1 to 32K in size storage of sizes from 1 to 32K in size
	- **Then the storage is freed.**
	- We'll run the program without tuning
	- $\overline{\phantom{a}}$ **Ne'll then re-run the program (same** random values) after tuning
	- u. ■ Have we saved storage? Performance?

### P. **E Untuned example**<br>STACK statistics:

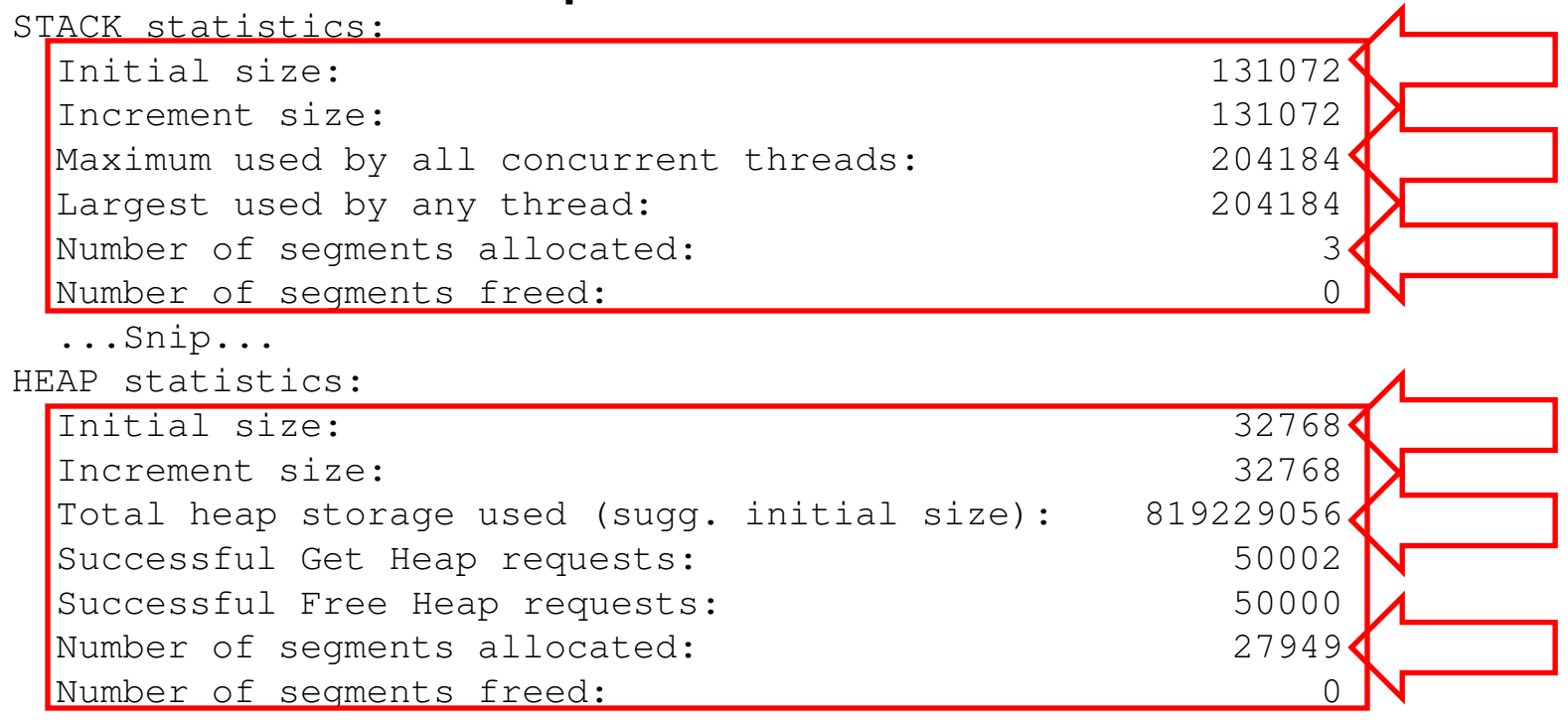

 $\mathcal{C}^{\mathcal{A}}$ Note: 27949 segments of 32k each – 915,832,832 bytes

Look What I Found

### P. Tuned HEAP(100M,100M) STACK(256K,256K)

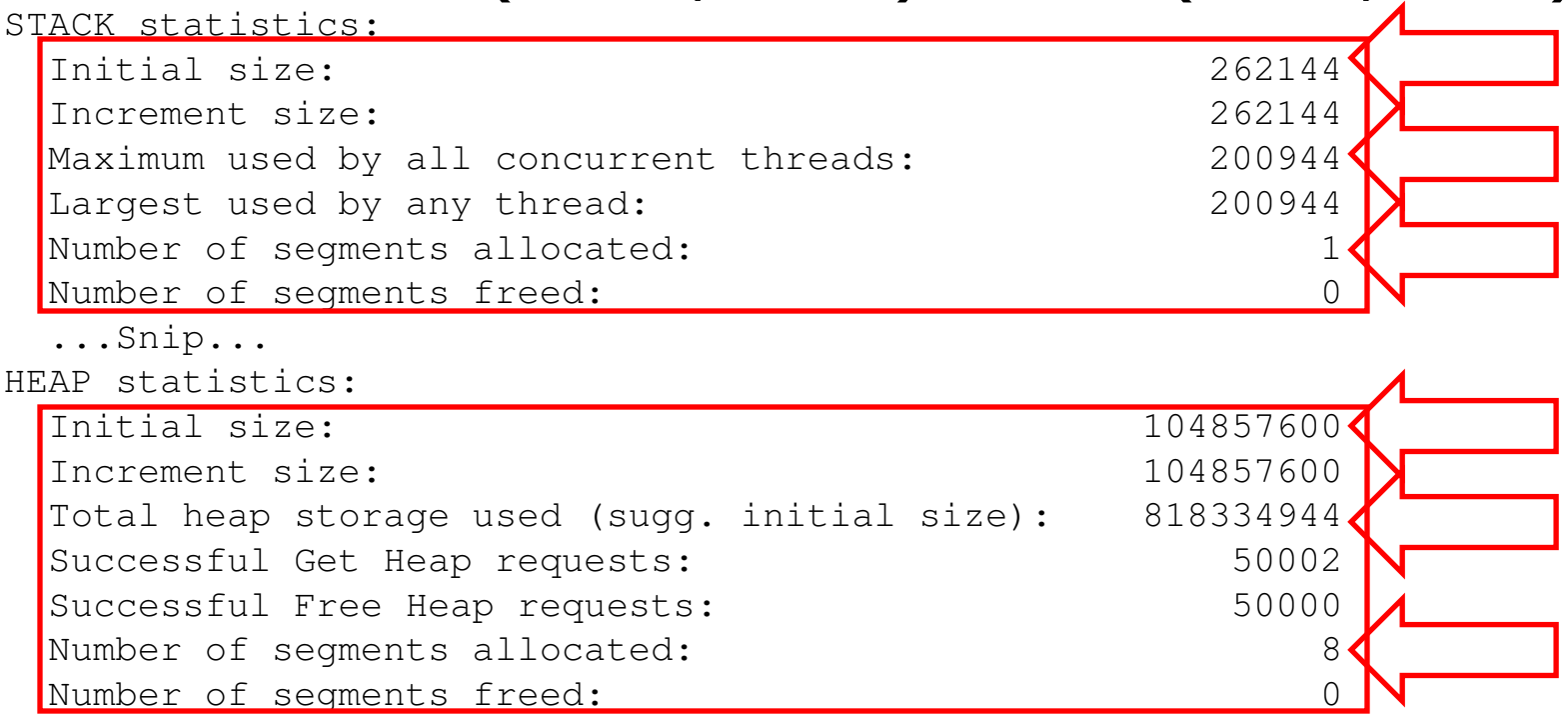

L. Note: 8 segments of 100M each – 838,860,800 bytes!!!

Look What I Found

#### $\overline{\phantom{a}}$  Look what else happened!  $\blacksquare$ Untuned

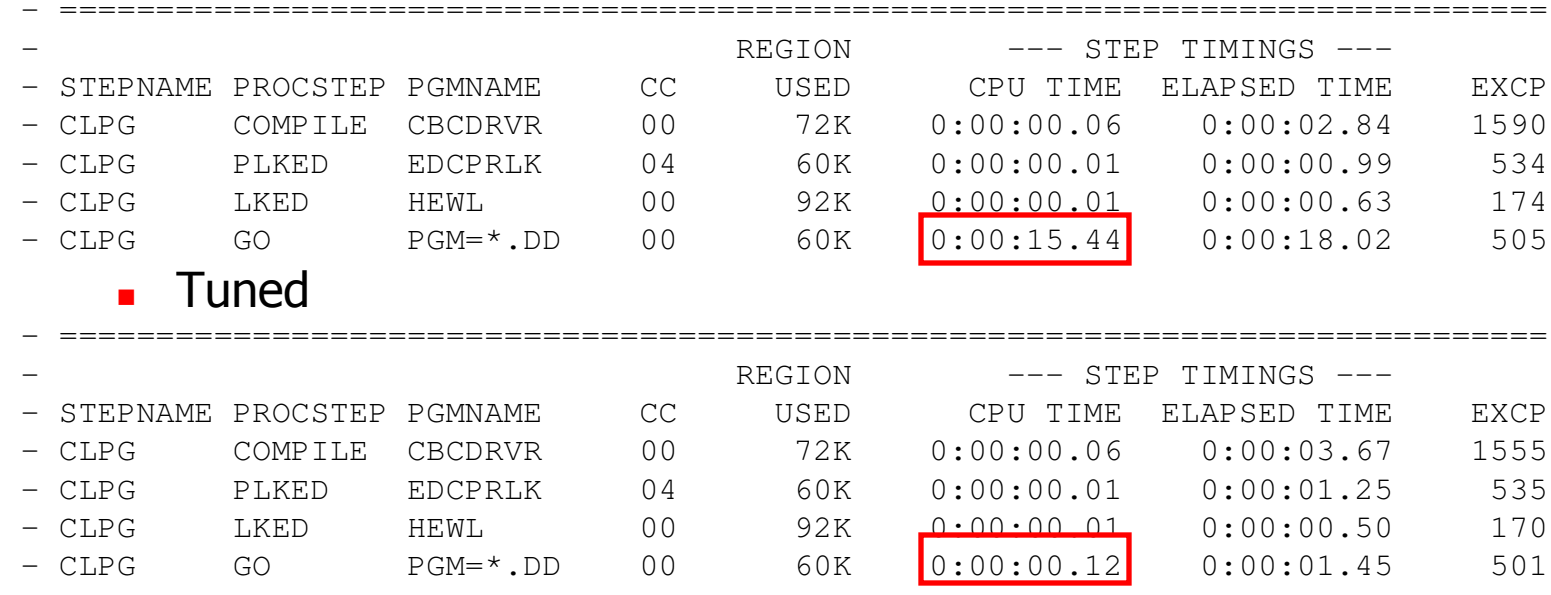

- What about KEEP vs FREE<br>- Testcase requests 50000 ra
	- × ■ Testcase requests 50000 random pieces of<br>storage of sizes from 1 to 32K in size storage of sizes from 1 to 32K in size
	- × **Free 20000 pieces, then get 20000 more**
	- × **E** Free everything
	- × We'll run the program without tuning and FREE
	- × We'll run the program without tuning and KEEP
	- × **Nhat have we done to storage and performance?**

### P. **untuned**

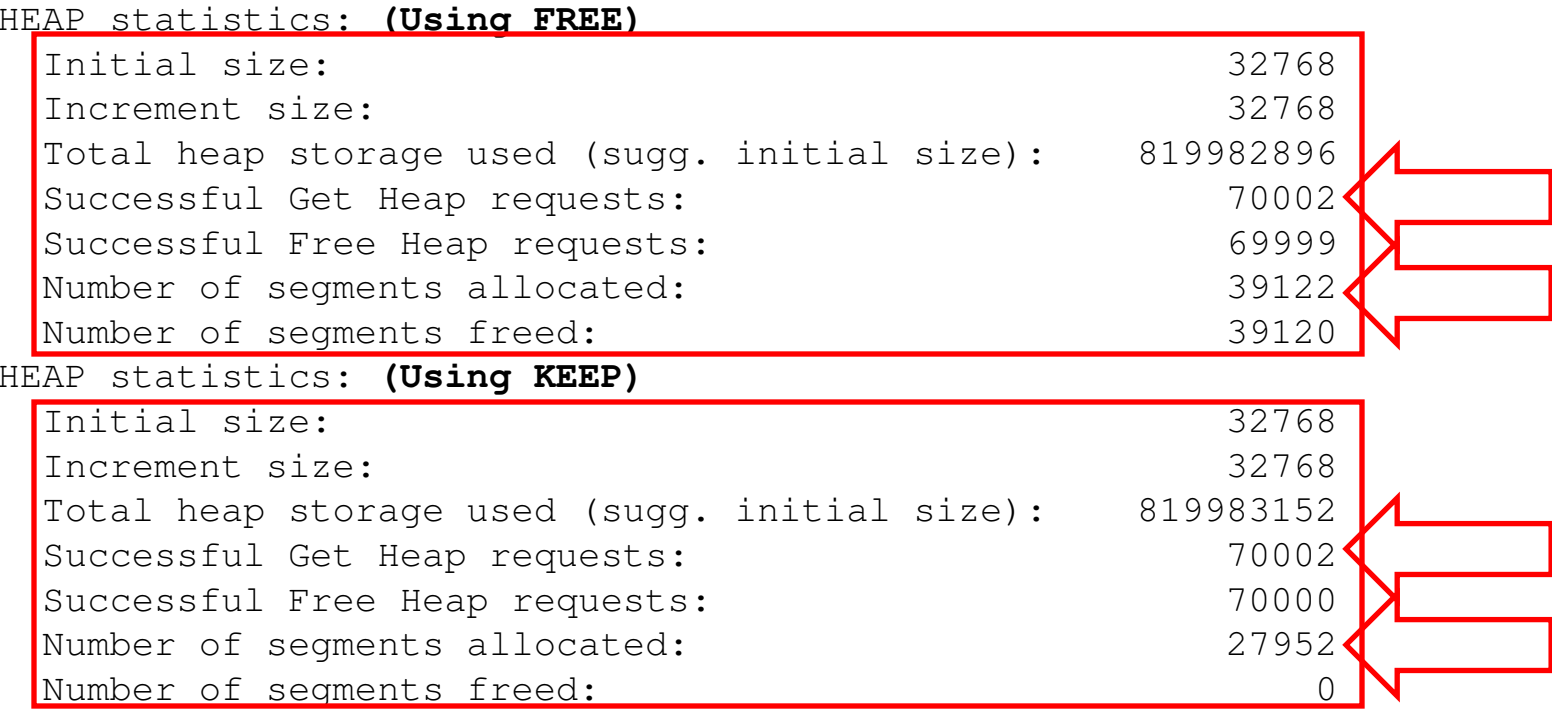

**Note: You can't determine storage used to back segments now**  $\mathcal{C}^{\mathcal{A}}$ 

Look What I Found

 $\mathcal{L}_{\mathcal{A}}$  Performance – not a huge difference but KEEP is faster! FREE

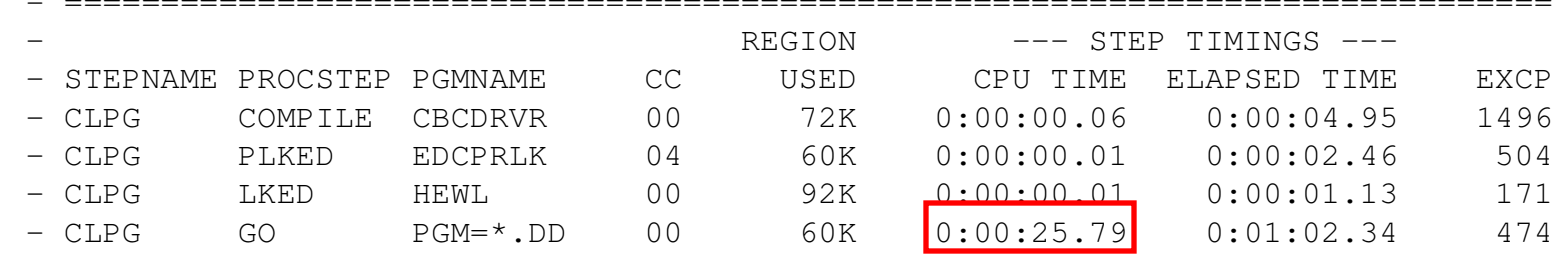

#### П ■ KEEP

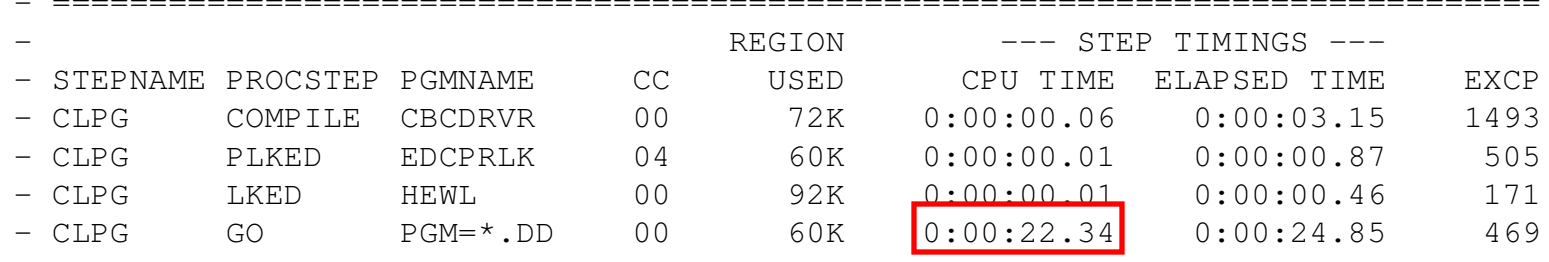

Look What I Found

#### $\overline{\mathbb{R}}$ Look what happens when we tune.

HEAP statistics:

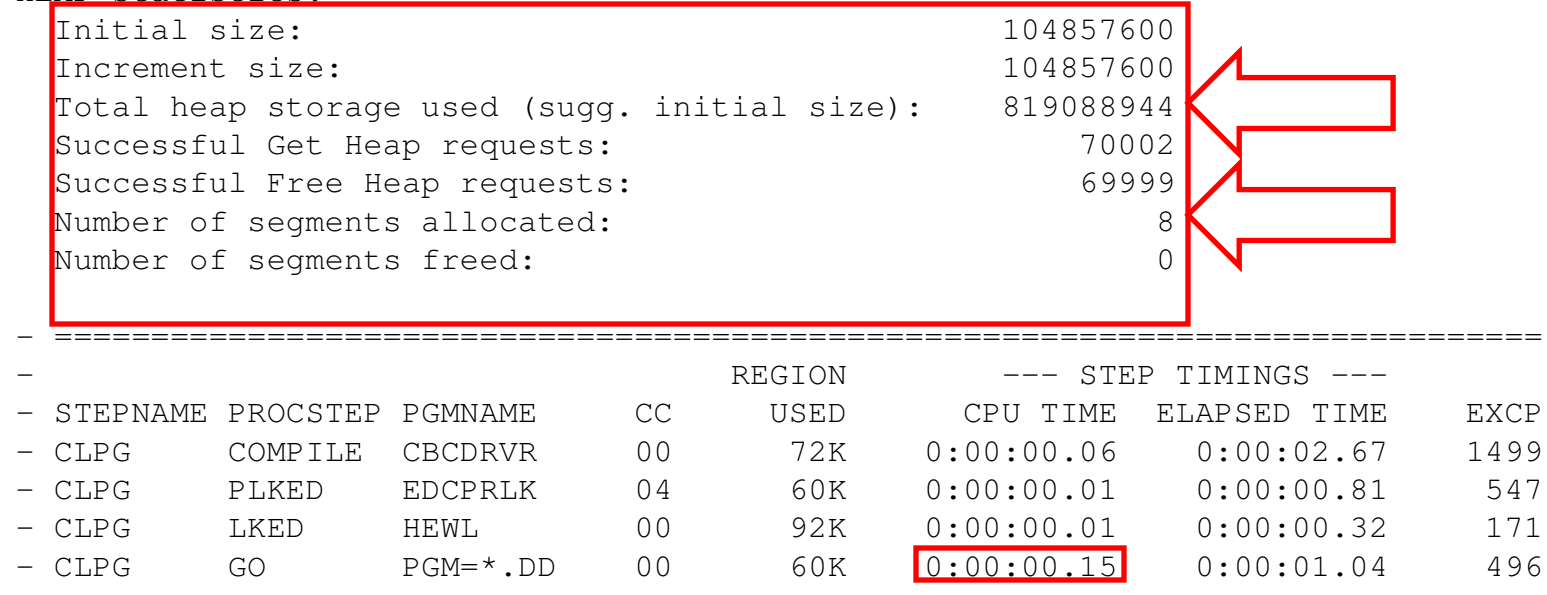

- **Service Service Nhat about those pesky Language** Environment control blocks?
	- u. **No externals to help**
	- T. **Effort can be made to reduce the number** of enclaves
	- u. **Use dynamic calls rather than linking to** next program
	- **Hard to see Hard to see the results without using** system tools… but let's try

- **Service Service Simple program does a LINK to another** program
	- $\blacksquare$   $\blacksquare$   $\blacksquare$   $\blacksquare$ **A** new enclave is created
	- u. ■ This 2<sup>nd</sup> program continues to get storage until it runs out
	- **It is able to obtain 21568K of storage**

- P. ■ Add to program to call down through 5<br>nested enclaves
	- × **Last enclave is able to obtain 20576K of storage**
- M ■ Add to program to call down through 10 nested enclaves
	- × **Last enclave is able to obtain 19808K of storage**
- M **Storage being consumed is to:** 
	- × **Load programs**
	- × **Create enclave control blocks** 
		- H **This includes stacks and heaps**
	- × 1760K of storage usage (21568K-19808K)

Look What I Found

- **Change programs to use dynamic call rather** than LINK
	- × One call case  $-$  21728K of storage available
	- × Five call case  $-$  21664K of storage available
	- × Ten call case – 21600K of storage available
- **Note how much less storage is consumed.** 
	- × **Basically just the amount to load the programs**
	- × 128K for 10 calls deep (21728K-21600K)

## **Summary**

- **Service Service Storage run-time option has high** overhead for initializing the stack
- **Service Service Use RPTSTG to tune your stack, heap** and other storage sizes
- **Service Service EXECT IS faster than FREE**
- **Service Service ■ Use dynamic call versus LINK** 
	- $\overline{\phantom{a}}$ **Requires program update or recompile**

# Sources of Additional Info

- T. **All Language Environment documentation** available on the Language Environment Web site
- n. **Language Environment Debugging Guide** 
	- n. **Language Environment Programming Reference**
	- n. **Language Environment Programming Guide**
	- $\mathcal{L}^{\text{max}}$  Language Environment Web site
		- http://www.ibm.com/systems/z/os/zos/features/lang\_environП ment